# **Introduction do SASS**

# **Outline**

- SASS basics
- Variables
- ■Mixin
- Extend
- Functions
- if, else
- Loops each, for, while
- Math features

# **What is SASS?**

- SASS (*Syntactical* Awesome *Stylesheet*) is a scripting language whose code is processed into the resultfiles of cascading style sheets -CSS.
- Two encoding syntax:
	- Sassy CSS (.scss) from CSS
	- **·** from scripting language HAML, where buckles and semicolons are omitted (.sass)

# **Installation of SASS**

- <http://rubyinstaller.org/downloads/>
- Wiersz poleceń z obsługą Ruby Start **Command Prompt with Ruby (dla Windows)**
- ■Installation by nam:
	- npm install node-sass -g
- ■node-sass –v
- Transcompilation (transpilation) node-sass plik.scss:plik.css
- ■It can be also enabled in IDE like (VS Code or Atom)

## SASS - comments

### ■ SASS adds the one-line comment option, but they are not visiblew plikach .css

```
main.scss	
   invisible comment
   in *.css
   visible comment in
    *.css 
\star
```

```
main.css	
/* 
     visible comment in 
     *.css 
*/
```
# **SASS – imports**

■ CSS rarely uses @import ■@import in .scss and .sass is executed during compilation and saved to a single .css file ■ Adding file extensions are optional: ■@import "buttons"; ■Especially useful in the case of code separation and repeated use of its parts

# **Nesting**

### main.scss

```
.content { 
    font-size: 12px; 
    color: green; 
    p { 
       margin: 15px 0; 
    } 
    h1 { 
       margin: 30px 15px; 
       border: 2px solid red; 
    } 
}
```
### main.css

```
.content { 
    font-size: 12px; 
    color: green; 
} 
.content p { 
    margin: 15px 0; 
} 
.content h1 { 
    margin: 30px 15px; 
    border: 2px solid red;
```
### **Parent Selector**

■ During nesting, you can use the & operator, which is responsible for the parent selector.

#### main.scss

```
.content { 
    font-size: 12px; 
    p { 
       margin: 15px 0; 
    } 
    h1 { 
       margin: 30px 15px; 
 } 
    .callout { 
       color: red; 
 } 
    &.callout { 
       color: green; 
 } 
}
```

```
.content { 
    font-size: 12px; 
} 
.content p { 
    margin: 15px 0; 
} 
.content h1 { 
    margin: 30px 15px; 
} 
.content .callout { 
    color: red; 
} 
.content.callout { 
    color: red; 
}
```
### **Parent Selector**

■ Very often used in conjunction with pseudo classes.

#### main.scss

```
a color: blue; 
    &:hover { 
        color: red; 
     } 
    &:active { 
        color: green; 
 } 
}
```

```
a { 
    color: blue; 
} 
a:hover { 
    color: red; 
} 
a:active { 
    color: green; 
}
```
### **Parent Selector**

### ■ Selectors can also be added before &.

#### main.scss

```
.contact { 
    float: left; 
    width: 300px; 
    .footer & { 
       width: 400px; 
 } 
}
```

```
.contact { 
    float: left; 
    width: 300px; 
} 
.footer .contact { 
    width: 400px; 
}
```
### **Multilevel nesting with Paren Selector**

### main.scss .content { color: blue; .callout { h2 { a { &:hover { color: red; } } } } }

```
.content { 
    color: blue; 
} 
.content .callout h2 a:hover { 
    color: red; 
}
```
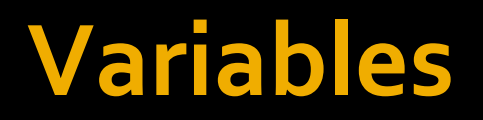

### ■ We declare variables in SASS using the \$ tag, e.g. \$variable.

#### main.scss

```
$color: #232323; 
.contact { 
    border: 1px solid $color; 
    li { 
       color: $color; 
 } 
}
```

```
.contact { 
   border: 1px solid #232323; 
} 
.contact li { 
    color: #232323; 
}
```
# **Variable types**

### ■ Boolean

\$radius: false; \$shadow: true;

### ■ Numbers – no need to provide units

\$font-size: 1.5em; \$line-height: 1.2; \$border: 3px;

# **Variable types**

### ■ Colors

\$color: red; \$border: #rgba(0, 255, 0, 0.5); \$shadow: #333;

**E** Strings – can be declared with or without  $\frac{1}{1}$ "/,"

\$header: 'Helvetica'; \$font-family: Arial; \$message: "Loading...";

# **Variable types**

### ■ Lists

\$authors: pawel, mirek, andrzej, krzysztof; \$margin: 30px 0 20px 80px;

## **Variable - scope**

■ Variables set inside declarations (between  $\{3\}$ ) cannot be used outside this block!

#### main.scss

```
\mathsf{p} $color: #ccc; 
    border: 2px solid $color; 
} 
h1 border: 2px solid $color; 
}
```
#### main.css

Syntax error: Undefined variable: "\$color".

## **Variable - scope**

■ By setting new values for variables declared outside the declaration block, it changes the value permanently. 

### main.scss

```
$color: #232323; 
.contact { 
    $color: #555555; 
    background: $color; 
} 
h1 color: $color; 
}
```

```
.contact { 
    background: #555555; 
} 
h1 color: #555555; 
}
```
# **Interpolation of variables**

■ Using the  $#$  {svariable} tag, we can use variables in selectors, property names, or strings.

### main.scss

```
$side: top; 
body { 
    position: relative; 
   \#{$side}: -0.5em;
} 
.callout-#{$side} { 
    background: blue; 
}
```
### main.css

```
body { 
    position: relative; 
   top: -0.5em;} 
.callout-top {
```

```
 background: blue;
```
## **Mixins**

### main.css

```
.btn-a { 
    background: #777; 
    border: 1px solid #ccc; 
    font-size: 1em; 
    text-transform: uppercase; 
} 
.btn-b { 
    background: #ff0; 
    border: 1px solid #ccc; 
    font-size: 1em; 
    text-transform: uppercase; 
}
```
Compare these two declarations. Common parts can be declared with mixing.

# **Mixin - declaration**

### main.scss

```
@mixin button { 
    border: 1px solid #ccc; 
    font-size: 1em; 
    text-transform: uppercase; 
} 
.btn-a { 
    @include button; 
    background: #777; 
} 
.btn-b { 
    @include button; 
    backgroudn: #ff0; 
}
```
### main.css

```
.btn-a { 
    border: 1px solid #ccc; 
    font-size: 1em; 
    text-transform: uppercase; 
    background: #777; 
} 
.btn-b { 
    border: 1px solid #ccc; 
    font-size: 1em;
```

```
 text-transform: uppercase; 
 background: #ff0;
```
# **Mixin – arguments**

### main.scss

```
@mixin box-sizing($x) { 
    -webkit-box-sizing: $x; 
    -mox-box-sizing: $x; 
    box-sizing: $x; 
} 
.content { 
    @include box-sizing(border-box); 
    border: 1px solid #ccc; 
    padding: 20px; 
} 
.callout { 
    @include box-sizing(content-box); 
}
```
### main.css

```
.content { 
    -webkit-box-sizing: border-box; 
    -moz-box-sizing: border-box; 
    box-sizing: border-box; 
    border: 1px solid #ccc; 
    padding: 20px; 
} 
.callout {
```

```
 -webkit-box-sizing: content-box; 
 -moz-box-sizing: content-box; 
 box-sizing: content-box;
```
### **Mixin – arguments with default value**

### main.scss

```
@mixin box-sizing($x: border-box) { 
    -webkit-box-sizing: $x; 
    -mox-box-sizing: $x; 
    box-sizing: $x; 
} 
.content { 
    @include box-sizing; 
    border: 1px solid #ccc; 
    padding: 20px; 
} 
.callout { 
    @include box-sizing(content-box); 
}
```
### main.css

```
.content { 
    -webkit-box-sizing: border-box; 
    -moz-box-sizing: border-box; 
    box-sizing: border-box; 
    border: 1px solid #ccc; 
    padding: 20px; 
} 
.callout {
```

```
 -webkit-box-sizing: content-box; 
 -moz-box-sizing: content-box; 
 box-sizing: content-box;
```
# Mixin – more arguments

#### main.scss

```
@mixin button($radius, $color) 
{ 
    border-radius: $radius; 
    color: $color; 
} 
.btn-a { 
    @include button(4px, #000); 
}
```

```
.btn-a { 
    border-radius: 4px; 
    color: #000; 
}
```
# Mixin – more arguments

#### main.scss

```
@mixin button($radius, $color: #000) 
{ 
    border-radius: $radius; 
    color: $color; 
} 
.btn-a { 
    @include button(4px); 
}
```

```
.btn-a { 
    border-radius: 4px; 
    color: #000; 
}
```
# **Mixin – interpolation**

#### main.scss

```
@mixin highlight($color, $side) { 
    border-#{$side}-color: $color; 
} 
.btn-a { 
    @include highlight(#ff0, right); 
}
```
### main.css

```
.btn-a { 
   border-right-color: #ff0
```
### **Extend**

### main.scss

```
.btn-a { 
    background: #777; 
    border: 1px solid #ccc; 
    font-size: 1em; 
    text-transform: uppercase; 
} 
.btn—b { 
    @extend btn-a; 
    background: #ff0; 
}
```

```
.btn-a, 
.btn-b { 
    background: #777; 
    border: 1px solid #ccc; 
    font-size: 1em; 
    text-transform: uppercase; 
} 
.btn—b { 
    background: #ff0; 
}
```
# **Nesting with Extend**

### main.scss

```
.content { 
    border: 1px solid #ccc; 
    padding: 20px; 
   h2 \in font-size: 3em; 
       margin: 20px 0; 
 } 
} 
.callout { 
    @extend .content; 
    background: #ddd; 
}
```

```
.content, 
.callout { 
    border: 1px solid #ccc; 
    padding: 20px; 
} 
.content h2, 
.callout h2 { 
    font-size: 3em; 
    margin: 20px 0; 
} 
.callout { 
    background: #ddd; 
}
```
# **Extend – problems**

#### main.scss

```
.btn-a { 
    background: #777; 
    border: 1px solid #ccc; 
    font-size: 1em; 
    text-transform: uppercase; 
} 
.btn—b { 
    @extend btn-a; 
    background: #ff0; 
} 
.sidebar .btn-a { 
    text-transform: lowercase; 
}
```
### main.css

```
.btn-a, 
.btn-b { 
    background: #777; 
    border: 1px solid #ccc; 
    font-size: 1em; 
    text-transform: uppercase; 
} 
.btn—b { 
    background: #ff0; 
} 
.sidebar .btn-a, 
.sidebar .btn-b { 
    text-transform: lowercase; 
}
```
Note that as the .btn-a styles change inside the .sidebar class, the definition of .btn-b within the .sidebar class also changes.

### **Replacement selector / Placeholder**

- As long as .btn-b extends .btn-a class, each instance that modifies .btn-a class also modifies .btn-b class.
- We can use here placeholders
- We declare them using%
- They can be extended, but they are never a selector in and of themselves

### **Replacement selector / Placeholder**

#### main.scss

```
%btn { 
    background: #777; 
    border: 1px solid #ccc; 
    font-size: 1em; 
    text-transform: uppercase; 
} 
.btn-a { 
    @extend %btn; 
} 
.btn—b { 
    @extend %btn; 
    background: #ff0; 
} 
.sidebar .btn-a { 
    text-transform: lowercase; 
}
```

```
.btn-a, 
.btn-b { 
    background: #777; 
    border: 1px solid #ccc; 
    font-size: 1em; 
    text-transform: uppercase; 
} 
.btn—b { 
    background: #ff0; 
} 
.sidebar .btn-a { 
    text-transform: lowercase; 
}
```
## **Functions**

### main.scss

```
@function fluidize($target, $context) { 
    @return ($target / $context) * 100%; 
} 
.sidebar { 
    width: fluidize(350px, 1000px); 
}
```

```
.sidebar { 
    width: 35%; 
}
```
# **If, else if, else**

### main.scss

```
$theme: pink; 
header { 
   Qif $theme == dark {
       background: #000; 
    } @else if $theme == pink { 
       background: pink; 
    } @else { 
       background: #fff; 
 } 
}
```

```
header { 
    background: pink; 
}
```
## **Comparison operators**

- equal
- $\blacksquare$ != not equal
- > **greater** than
- $\blacktriangleright$  =  $\blacktriangleright$  greater than or equal to
- $\blacksquare$  <  $\blacksquare$  less than
- $\blacksquare$  <= less than or equal

## **Loops: each**

### ■ With @each we can go through the whole list.

### main.scss

```
$authors: maciej pawel michal; 
@each $author in $authors { 
    .author-#{$author} { 
       background: url(author-
#{$author}.jpg) 
 } 
}
```

```
.author-maciej { 
    background: url(author-
maciej.jpg); 
} 
.author-pawel { 
    background: url(author-
pawel.jpg); 
} 
.author-michal { 
    background: url(author-
mid.jpg);
}
```
# Loops: for

### main.scss

```
$i: 1; 
.item { 
    position: absolute; 
    right: 0; 
    @for $i from 1 through 4 { 
       &.item-#{$i} { 
           top: $i * 30px; 
 } 
 } 
}
```

```
.item { 
    postion: absoulte; 
    right: 0; 
} 
.item.item-1 { 
    top; 30px; 
} 
.item.item-2 { 
    top; 60px; 
} 
.item.item-3 { 
    top; 90px; 
} 
.item.item-4 { 
    top; 120px; 
}
```
# **Loops: while**

### main.scss

```
$i: 1; 
.item { 
    position: absolute; 
    right: 0; 
   Gwhile $i < 4 {
       &.item-#{$i} { 
          top: $i * 30px; 
 } 
      $i: $i + 1; } 
}
```

```
.item { 
    postion: absoulte; 
    right: 0; 
} 
.item-1 { 
   top; 30px; 
} 
.item-2 { 
   top; 60px; 
} 
.item-3 { 
   top; 90px; 
}
```
# **Mathematical Functions**

- Using SASS, we can use all numerical operations (they can be applied on every type of data - even colors):
	- **E** Addition **+**
	- Subtraction
	- Multiplication \*
	- **Division**
	- **Division modulo** %

# **Mathematical Functions**

■ round (\$number) – rounding to an integer ■ ceil (\$number) – rounding up ■floor(\$number) – rounding down  $\blacksquare$ abs(\$number) – the absolute value  $\blacksquare$  min( $\$$ list) – minimum value from the list  $\blacksquare$  max ( $$list$ ) – maximum value from the list  $\blacksquare$  percentage (\$number) – converting to a percentage

# **Mathematical Functions**

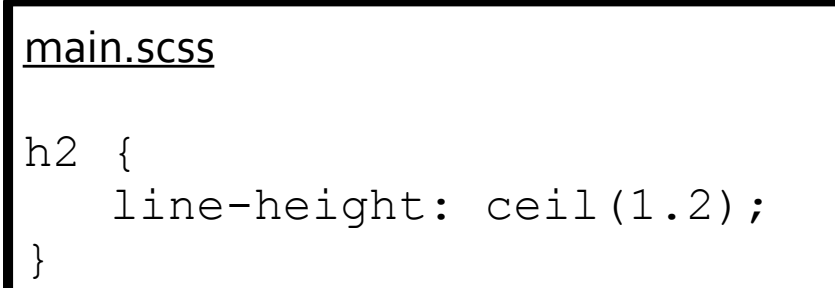

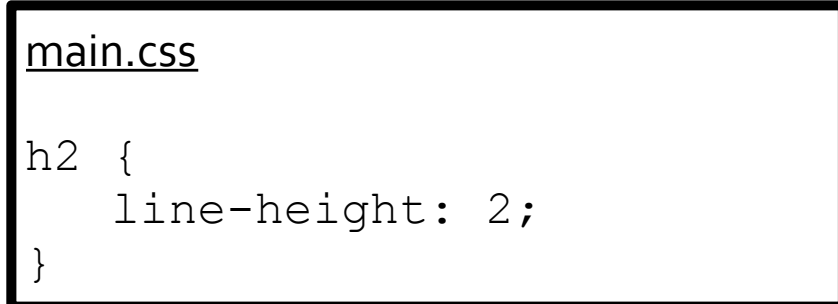

### main.scss

}

```
$context: 1000px;
```

```
.sidebar { 
    width: percentage(450px/
$context);
```
### main.css

```
.sidebar { 
    width: 45%;
```
# **Thank you for your attention**

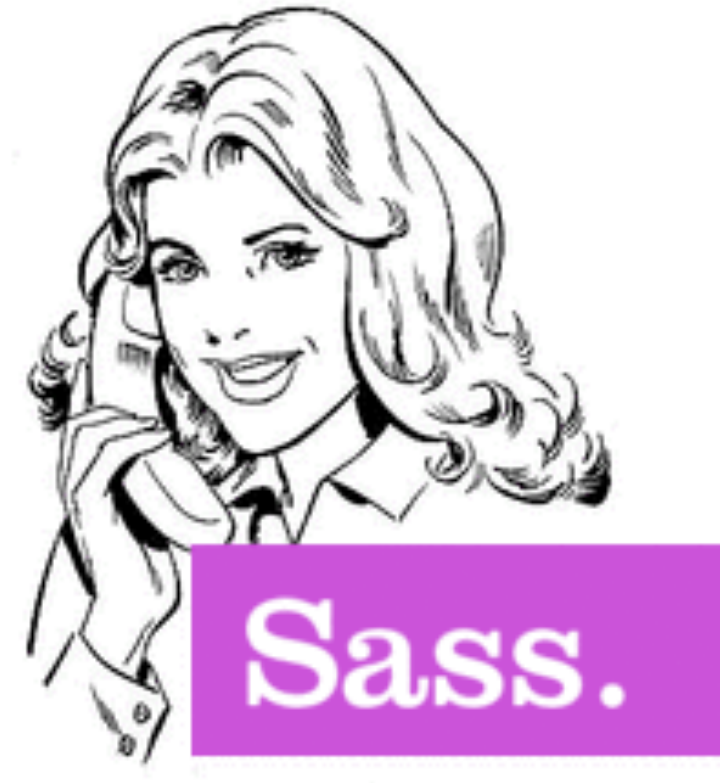

{style with attitude}